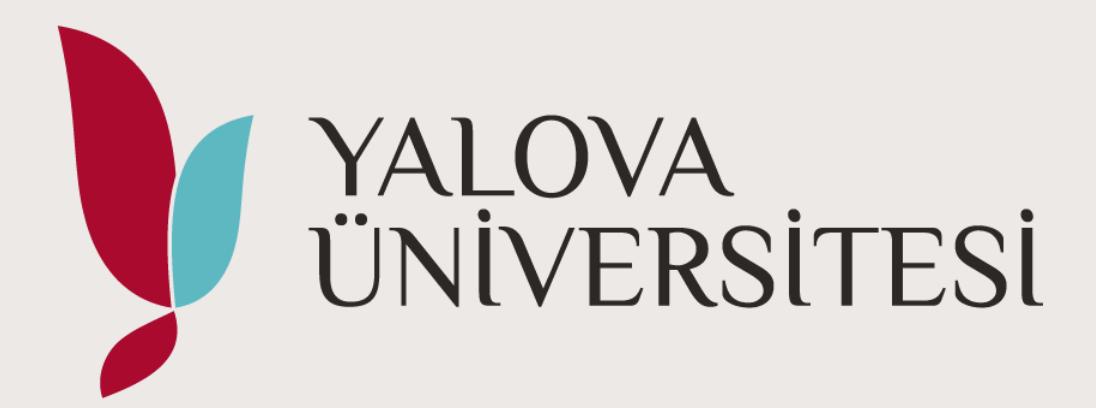

## **Vakıfbank Kampüs Kart Çevrimiçi Bakiye Yükleme Sistemi**

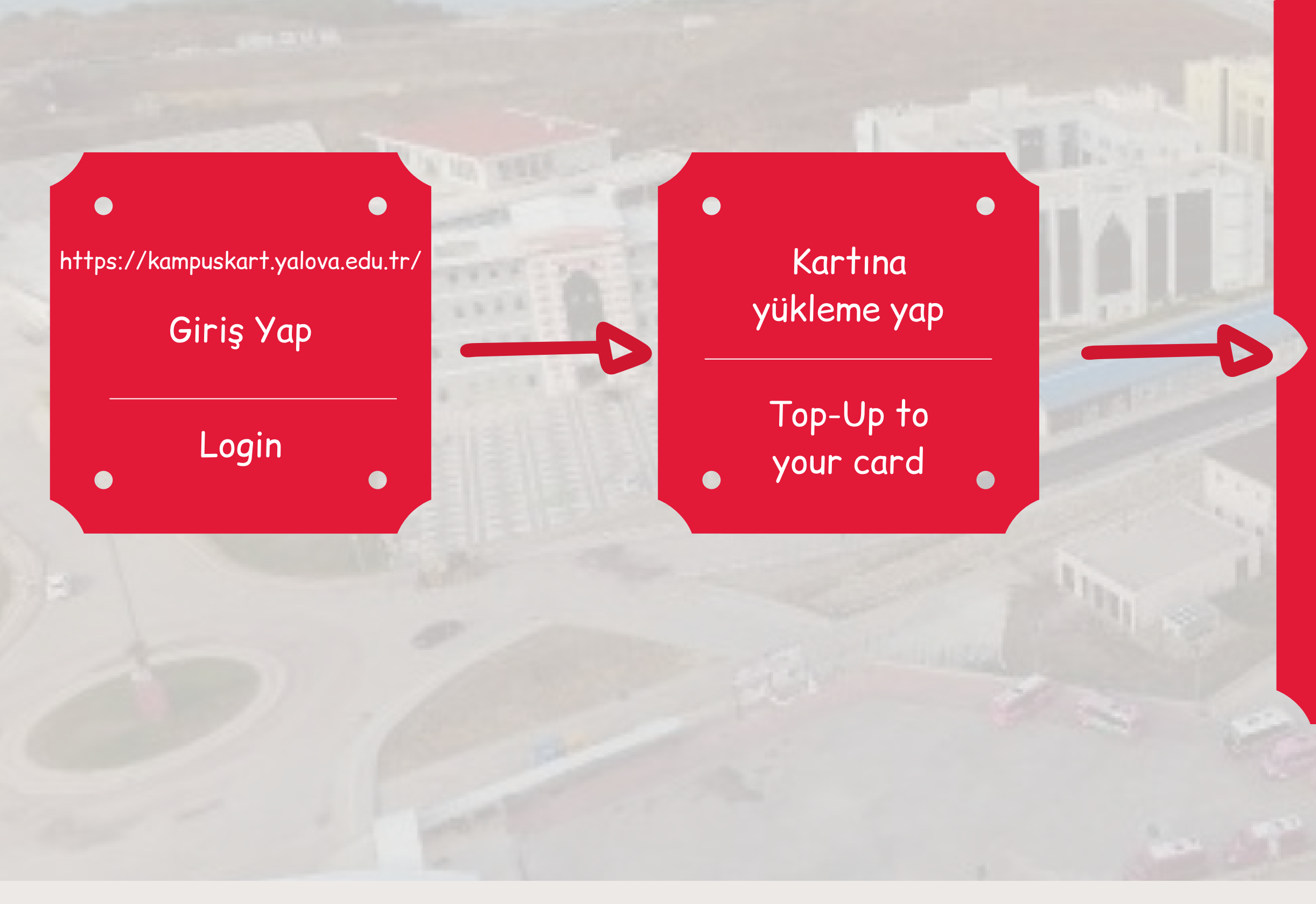

## **Vakıfbank Campus Card Online Top-Up System**

## https://kampuskart.yalova.edu.tr/

In order to transfer the online balance uploads, please top up the money before 11:00 am. Top-ups made after 11:00 am will be reflected on your card **the following day.** 

Çevrimiçi bakiye yüklemelerinin kartınıza aktarılması için bakiye yükleme işlemini 11:00'den önce yapınız. 11:00'den sonra yapılan yüklemeler bir sonraki gün kartınıza yansır.

Bakiye yüklemesi tamamlandıktan sonra yemekhanelerde harcama yapabilirsiniz.

 $\bullet$ 

 $\bullet$ 

 $\bullet$ 

Now you can spend it in the cafeteria.

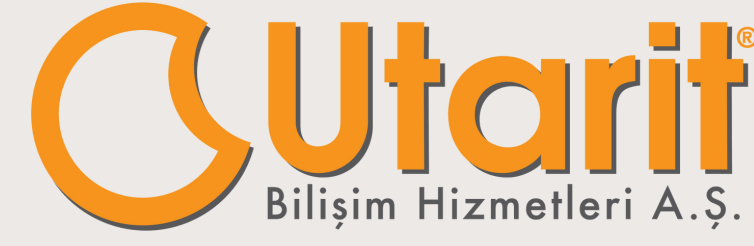

## **Bu servise <https://kampuskart.yalova.edu.tr/> adresinden de ulaşabilirsiniz.**

**This service is also available at <https://kampuskart.yalova.edu.tr/>**